**TCIndex**

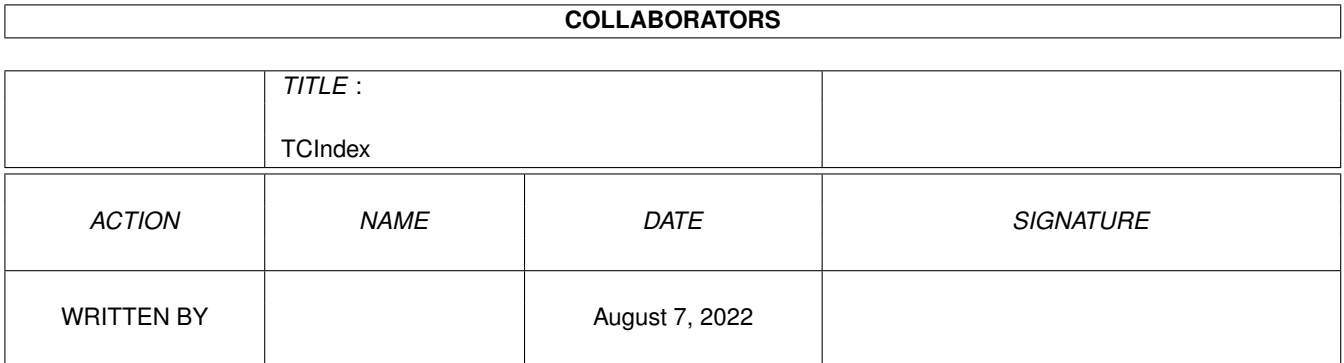

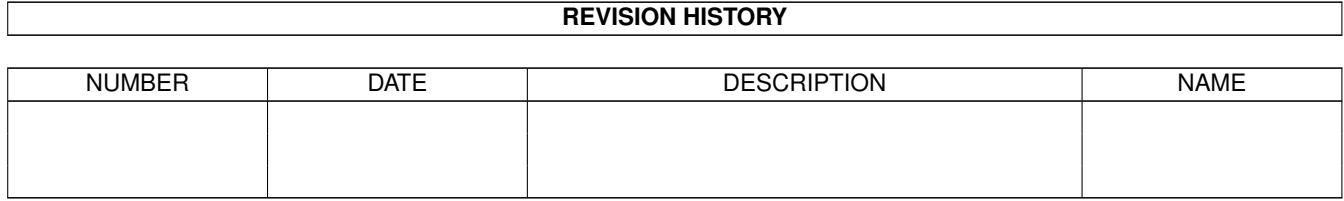

# **Contents**

## [1](#page-3-0) TCIndex 2 and 2 and 2 and 2 and 2 and 2 and 2 and 2 and 2 and 2 and 2 and 2 and 2 and 2 and 2 and 2 and 2 and 2 and 2 and 2 and 2 and 2 and 2 and 2 and 2 and 2 and 2 and 2 and 2 and 2 and 2 and 2 and 2 and 2 and 2 and 2

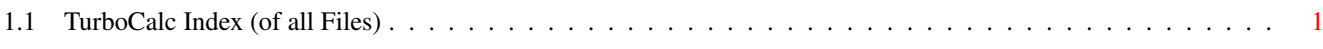

## <span id="page-3-0"></span>**Chapter 1**

## **TCIndex**

## <span id="page-3-1"></span>**1.1 TurboCalc Index (of all Files)**

TurboCalc - copyright Michael Friedrich.

This is the index of all english AmigaGuide-Files. (Additionally each file contains an own, local index.)

Symbols

#Reference @Sheet; reference

## A

```
About
ABOUT()
ABS(Number)
Absolute Cell References
ACTIVATEWINDOW()
ADD(Data;Block])
ADDMENUITEM(Name;Command;[Menu;Item])
ADDMENUSUB(Name;Command;[Menu;Item;Sub])
ADDMENUTITLE(Name;[Menu])
Alignment
ALIGNMENT([Hor];[Vert];[Block])
AMIGAGUIDE(File;Command)
AND(Value1; Value2;...)
ARCCOS(Number)
ARCSIN(Number)
ARCTAN(Number)
ARexx Instructions
Arrange Windows
AT(Sheet;reference)
Automatic Opening when Starting TurboCalc
Automatic Saving
Automatic Saving
AUTOSAVE(Flag)
AVERAGE(Range)
```
Axis Labeling

#### B

BEEP() Block Commands BLOCKVARIABLE(Name;Block) Boolean Functions Booleans BOX(Left;Right;Top;Bottom;[Block])

#### $\overline{C}$

```
CALL(Cell)
Cell Functions
Cell Protection
CELL(Row;Column)
Cell/Range
CELLABS(Row;Column)
CELLINFO(Nr[;Cell])
CFV(PV;Rate;Term[;Frequency])
CHANGECOLOR(Color;Red;Green;Blue)
CHANGESTYLE(Num;[Block])
CHANGEWINDOW(X;Y;Width;Height)
Changing Names
Changing Parameters
CHAR(ASCII-Code)
Chart Menus
Chart Type
Chart Types
Chart
Chart-Hide
Chart-Legend
Chart-Object
Chart-Patterns
Chart-Print
Chart-Refresh
Chart-Remove
Chart-Save as IFF-Picture
Chart-Save to Clipboard
Chart-Title
Charts
CHARTSHOW()
CHOOSE(Index; Value1;Value2;Value3...)
CLEAN(Text)
Clear Contents
CLEAR(Data;block])
Clipboard - Copy
Clipboard - Paste
Clipboard - Settings
CLIPBOARD(Unit;Separators;Quotation marked)
CLIPREAD([Block])
CLIPWRITE([Block])
Close
CLOSESHEET(Now)
```

```
CODE(Text)
Colors
COLORS([Color1];[Color2];[block])
Column Width
COLUMN(Column)
COLUMNNUMBER(Range)
COLUMNWIDTH(Width;[Block])
Command
COMMAND()
COMPRESS(String[;List])
Config - Delete
Config - Load
Config - Save
Configuration
Copy
COPY([Block])
Copying a block
COS(Number)
COSHYP(Number)
COUNT(Range)
COUNT2(Range)
Create Chart
Create Object
Create Series
Creating Charts
Creating Charts
Creating Objects
CRITERIA([Range])
CSVINSERT([Block];[Name];[Separator])
CSVLOAD([Name]);[Separator])
CSVSAVE([Name]);[Separator])
CSVSAVEBLOCK([Block];[Name];[Separator])
CTERM(Present Value;Future value;Rate[;Frequency])
CURRENTCELL()
Cursor Control
Cut
CUT([Block])
```
## D

Data Data-Find Database Commands Database Functions Database Mask Database DATABASE([Range]) Date and Time Functions DATE(Year;Month;Day) DATEVALUE(Text) DAVERAGE(Database;Column;Criteria) DAY(Date) DBDELETE() DBEXTRACT([Cell]) DBFIND([Cell]) DBPREV(Cell)

DBSORT (Ascending;[Cell]) DCOUNT (Database; Column, Criteria) DCOUNT2 (Database; Column, Criteria) Default Font Define as Default Define Criteria Define Database Define Name Define Names Definition of a Database Range DEFPUBSCREEN (Screen ) DEGTORAD (Angle ) DELAY (Time ) Delete DELETEVARIABLE (Name ) Deleting Data Records Deleting Names DELMENUITEM (Menu; Item) DELMENUSUB (Menu; Item; Sub) DELMENUTITLE (Menu ) DEMOVERSION() DIALOGUE (Dialogue; Hook) Display DISPLAY (Title; Grid; Toolbar; Formulas; Zero) DLGRESUME (Flag ) DMAX (Database; Column; Criteria) DMIN(Database; Column; Criteria) DOWN (Num ) DPRODUCT (Database; Column; Criteria) Drag and Drop DSTDEV (Database; Column; Criteria) DSUM(Database; Column; Criteria) DVAR (Database; Column; Criteria)

## E

Edit EDIT() Editing Mode Editing Entering a Formula EXECUTE (File; Parameter; [Window]) EXP (Number ) Export of Sheets Export External File -Requester Extract Extracting Data Records

## F

FAC (Number ) FALSE() FILEEXISTS (File ) Fill

FILL (Mode;[Block]) Filling a Range Financial Functions Find next Find FIND(Text; Part; Case; Columns; Range) Finding Data Records Font FONT([Num];(Characterset];[Block]) FOR (Variable; Begin; End; Step) Foreign Formats Format Formatting Commands Formatting FORMFEED (Flag ) FORRANGE (Variable; Block; Flags) Frame FRAME(Left; Right; Top; Bottom; [Block]) Freeze FREEZE (Cell ) Functions FV(Payment; Rate; Term [; Frequency])

#### G

General Generating a Series GETCURSORPOS GETFORMULA [Cell ] GETVALUE [Value ] Global Settings Global GLOBALFLAGS() Goto GOTO (Cell ) GOTOCOLUMN (Column ) GOTOLINE (Line )

#### H

Help Items Help HELP (Num; File) HEX (number text ) Hide Sheet -Window Hide HIDE (Row;[Block]) HLOOKUP (Value; Range; Offset; [Exact])

## I

Iconify ICONIFY() IF(Condition; Value1; Value2)

```
IFFPRINT(File;Width;Height;Depth;Block)
IFGOTO(Condition;Cell)
Import
INDIRECT(Text)
Info
INFO(Nr)
Input Commands
Input Formats
Input Mode
Input
INPUT(Text[;Title];[Cell])
Insert Cells
Insert Data
INSERTFORMULA()
INSERTMACRO()
INSERTNAME()
INSTRING(String;Pattern[;Pos])
INTEGER(Number)
ISDATE(Value)
ISEMPTY(Reference)
ISERROR(Reference)
ISSTRING(Value)
ISTIME(Value)
ISVALUE(Value)
```
#### K

KEY(Key;Command)

#### $L$

```
LANGUAGE(Mode;Block)
LASTCOLUMN()
LASTERROR()
LASTROW()
LEFT(Num)
LEFT(Text;Length)
LENGTH(Text)
LG(Number)
LINE(Line)
LN(Number)
Load / Save
LOAD([Name])
LOADCONFIG()
Locale
LOCALE(NF1;NF2;DF;Currency;CPrefix;CSuffix;Inch)
LOG(Number)
LOG10(Number)
LOOKUP(Value; Range; [Exact])
LOOP()
LOWER(Text)
LRATE(Present Value; Future value; Term[; Frequency])
```
Macro Control Macro Instructions Macro MACRO(...) Macro/ARexx Instructions MACROPLAY(Cell) MADD(Block1;Block2;ResBlock) Mask Mathematical Functions MAX(Range) MELSE() MENDIF() Menu Commands Menu Commands MESSAGE(Text[;Title]) MID(Text;Position;Length) MIF(Condition) MIN(Range) Miscellaneous Commands Miscellaneous Functions MMUL(Block1;Block2;ResBlock) MOD(Number1;Number2) MONTH(Date) MOVEWINDOW(X;Y) MSUB(Block1;Block2;ResBlock)

## N

Names New Sheet-Window New NEWMENU() NEWSHEET(Name) NEWWINDOW() NEXT() NOT(Value) NOW() Numbers Numeric Format NUMERICFORMAT(Format;[Block])

#### O

```
Object Types
OBJECT(Name;Type;Text;Value1;Value2;Block)
Object-Editing
OBJECTCLASS (Name)
OBJECTINFO(Name;Nr)
OBJECTPARA(Name;Macro;MacroActivation;Color;Frame)
OBJECTPOS(Name; X; Y; Width; Height)
Objects
OBJECTSELECT(Name)
OBJID(text)
OLDCOLORS()
```

```
Omission of all Parameters
Omission of some Parameters
ONERROR(Cell)
Open
OPENFLAGS(NoAutoMacro;Hide;Password)
Operators
Options
Options
OR(Value1; Value2;...)
```
## P

```
Pagination
Paper Format
PAPERFORMAT()
Parameters
PART(Text;Position;Length)
Paste - Formula
Paste only
Paste
PASTE([Block])
PASTEDATA(Mode;[Range])
Pattern
PATTERN(Number;[Block])
PI()
Play
Plus
Plus, Minus
PMT(Future value; Rate; Term [; Frequency])
POSWINDOW()
POSWINDOW2()
Preference Form
Preview
Preview
PREVIEW()
Print Layout
Print Range
Print
PRINT(Printer;File;NLQ;Range;Page1;Page2;LPI;Colored;Break;Size;Width;Height)
PRINTFORMAT(LM;RM;UM;BM;Style;Header;H-Text;Footer;F-Text;Title;Grid)
Printing Charts
Printing Sheets
Printing
PRINTRANGE(Activate;[Range])
PROCALCINSERT([Block];[Name])
PROCALCLOAD([Name])
PRODUCT(Range)
Programming
Project
Projects
Protection Flags
PROTECTION([Write];[Formula];[Block])
PROTECTIONFLAGS()
PUT(Contents[;Cell])
PV(Future value; Rate; Term[; Frequency])
```
 $\overline{Q}$ 

```
Quit
QUIT([Flag])
```
#### R

```
RADTODEG
(Angle
)
RANGEABS (Row; Column; Height; Width)
RANGEHEIGHT
(Range
)
RANGEWIDTH
(Range
)
RANGEX([Range])
RANGEY([Range])
RECALC([Mode])
Recalculate
Record
RECORD()
Redo
REDO()
Redraw Sheet
References Rel <-> Abs
REFERENCESHIFT (X; Y; Flag; Block)
REFERENCETYPE
(Flag[;Block])
REFRESH
(Mode
)
REM ...
Remove Cells
REMOVE
(Data;[Block])
REPEAT (Text; Number)
REQPARA(X; Y; Oktext; Aborttext; Time)
REQUEST
(Text[;Title])
Return Value of Commands
RETURN([Cell])
REVERSE
(Text
)
REVISION()
RIGHT
(Num
)
RIGHT (Text; Number)
RND()
ROUND (Number; Places)
Row Height
ROWHEIGHT (Height; Block)
ROWNUMBER
(Range
)
RUN(File; Parameter; [Window])
RX(File;Port)
```
#### S

Save as Save Block as Save SAVE([Name]) SAVEAS([Name]) SAVEBLOCK([Block];[Name]) SAVECONFIG() Saving as IFF

Saving your Work

Screen - as WB-Copy Screen - Colors Screen - Custom Screen - Default Colors Screen - Font Screen - on WorkBench Screen Control SCREEN(Width; Height; Depth; Mode) Screen- Smartrefresh Select Mode SELECT([Block]) Selecting a Cell Selecting Ranges SELECTSHEET(Name[;Windownumber]) SERIES(Type; Increment; Columns; Range) SETFONT(Font; Mode) Setting Names Settings Settings Settings SETxxx(Condition;Value1;Value2[;Reference]) SHANGHAI(Mode) Sheet Encrypting Sheet Functions Sheet SHEETFLAGS(Maxwidth;Maxheight;Calculation;Return;Direction;Icons) SHEETHIDE(Sheetname;Windownumber) SHEETNAME() SHEETSHOW(Sheetname; Windownumber) Shift References SHIFTL(Text) SHIFTR(Text) Show active Cell Show Chart Show Sheet-Window Show SHOW(Row;[Block]) SHOWMENU() SIGN(Number) SIN(Angle) SINHYP(Number) SIZEWINDOW(Width; Height) SmartOpen SmartOpen SMARTREFRESH(Flag) Sort Database Sort Range SORT(Ascending;Direction;Cell;Range) Sorting Data Records Special ARexx-Commands Special Macro Commands SQR(Number) SQRT(Number) START(Filename) Status Line STDCOLORS()

STDEV(Range) STDFONT(Character set) STEP([Flag]) Stop Playing Stop Recording STOPRECORD() SUM(Range) SYLKINSERT([Block];[Name]) SYLKLOAD([Name]) SYLKSAVE([Name]) SYLKSAVEBLOCK([Block];[Name]) SYSINFO()

#### T

```
Table of Contents: Functions
Table of Contents: Macros
Table of Contents: Menu
Table of Contents: Topics
TAN(Angle)
TANHYP(Number)
TCDINSERT([Block];[Name])
TCFUNCTION(TCLib;Offset;Num1;Num2;Text)
TCMACRO(TCLib;Offset;Num1;Num2;Text)
TERM(Future value; Payment; Rate; [; Frequency])
Text Functions
Text
TEXT(Data[;Format])
The Search Criteria
TIMEVALUE(Text)
Title Freezing
TODAY()
Toolbar
Translate Formulas
Transpose
TRANSPOSE([Block])
Tricks to Improve your Printouts
TRIM(Text)
TRUE()
TurboCalc Functions
TurboCalc Macros
TurboCalc Menu
TurboCalc Topics
TurboCalc Tutorial
TurboCalc Libraries
TurboCalc-Sheets
```
## $U$

UNCHANGED() Undo UNDO() UNTIL(Condition) UP(Num) UPPER(Text)

UPPER2(Text)

#### V

VALUE(Text) VAR(Range) VARIABLE(Name; Value) VERSION() VLOOKUP(Value;Range;Offset;[Exact]) WEEKDAY(Date) WHILE(Condition)

### W

WINDOWTOBACK() WINDOWTOFRONT()

## X

XOR(Value1;Value2;...)

## Y

Y-Axis YEAR(Date)